**ALTIBASE® HDB™** 

# **New Features Guide**

**Release 6.5.1**

**June 23, 2015**

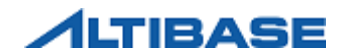

ALTIBASE HDB New Features Guide Release 6.5.1 Copyright © 2001~2015 Altibase Corporation. All rights reserved.

This document contains proprietary information of Altibase® Corporation; it is provided under a license agreement containing restrictions on use and disclosure and is also protected by copyright patent and other intellectual property law. Reverse engineering of the software is prohibited.

All trademarks, registered or otherwise, are the property of their respective owners

Altibase Corporation 10F, Daerung PostTower II, 182-13, Guro-dong Guro-gu Seoul, 152-847, South Korea Telephone: +82-2-2082-1000 Fax: 82-2-2082-1099 Homepage: http://www.altibase.com

# **Contents**

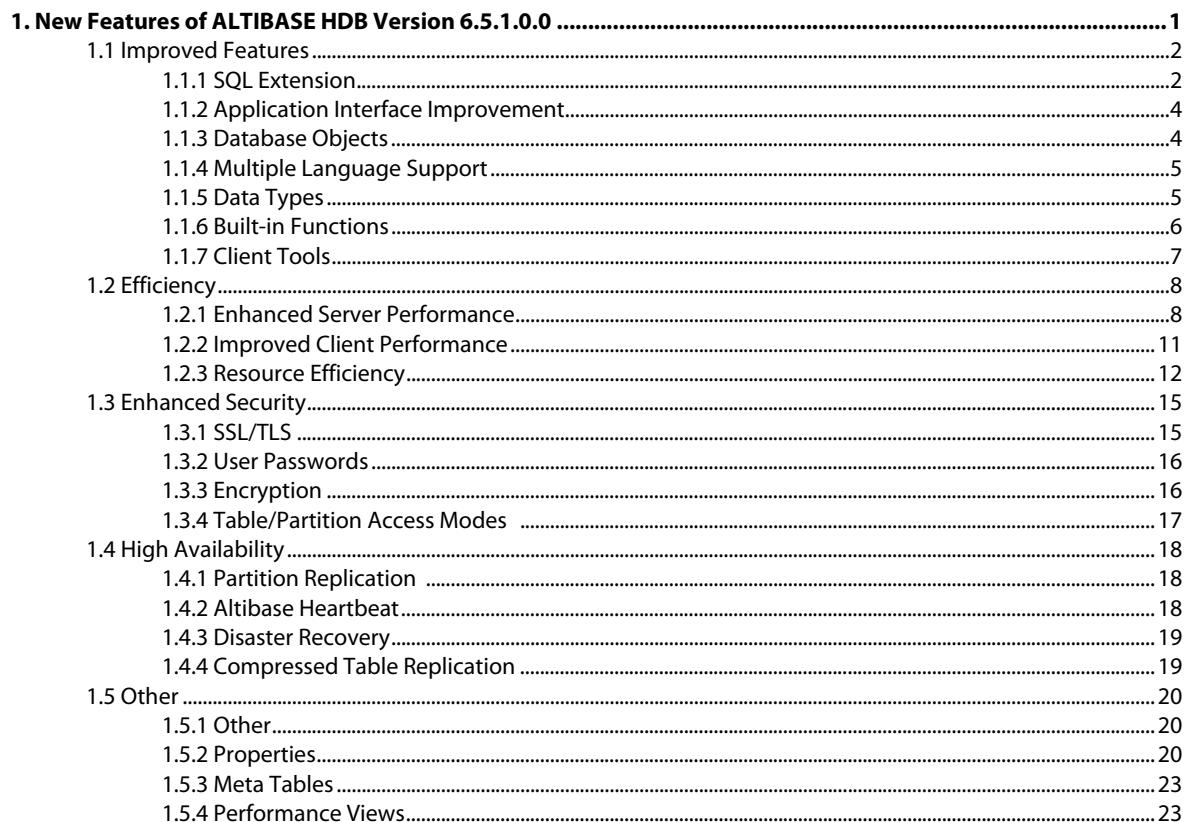

# <span id="page-4-0"></span>**1 New Features of ALTIBASE HDB Version 6.5.1.0.0**

This chapter introduces new features available for ALTIBASE HDB version 6.5.1.0.0.

This chapter consists of the following sections:

- [Improved Features](#page-5-0)
- [Efficiency](#page-11-0)
- **[Enhanced Security](#page-18-0)**
- [High Availability](#page-21-0)
- **[Other](#page-23-0)**

# <span id="page-5-0"></span>**1.1 Improved Features**

# <span id="page-5-1"></span>**1.1.1 SQL Extension**

#### **1.1.1.1 LATERAL, CROSS APPLY, OUTER APPLY, and UNPIVOT**

<span id="page-5-13"></span><span id="page-5-9"></span><span id="page-5-8"></span><span id="page-5-4"></span>If the LATERAL keyword is specified for an inline view in the FROM clause, it becomes a laterval view and can reference objects (tables and views) on its left.

If the CROSS APPLY or OUTER APPLY keyword is specified for an inline view in the FROM clause, it can reference objects and perform a cross join or a left outer join with them.

In addition, the user can specify the UNPIVOT keyword to return column data in rows.

For further information, please refer to the following manual.

<span id="page-5-11"></span>• SQL Reference > Chapter 4. Data Manipulation Language > SELECT

#### **1.1.1.2 ROW Triggers**

For 6.3.1 or below, the user was not allowed to create a BEFORE UPDATE trigger at row level. From 6.5.1, the user can create the BEFORE UPDATE trigger at row level with the FOR EACH ROW option.

For further information, please refer to the following manual.

<span id="page-5-12"></span>• SQL Reference > Chapter 3. Data Definition Language > CREATE TRIGGER

#### **1.1.1.3 String Padding Functions**

<span id="page-5-6"></span><span id="page-5-5"></span><span id="page-5-3"></span><span id="page-5-2"></span>The following string padding/unpadding functions are supported for the encryption/decryption functions: DESENCRYPT, DESDECRYPT, AESENCRYPT, and AESDECRYPT.

- PKCS7PAD16
- PKCS7UNPAD16

For further information, please refer to the following manual.

<span id="page-5-10"></span><span id="page-5-7"></span>• SQL Reference> Chapter 7. SQL Functions > Character Functions

#### **1.1.1.4 FLASHBACK and PURGE**

A table that was dropped with the DROP statement can be dropped directly from the system or moved to the recycle bin, depending on the value of the RECYCLEBIN ENABLE property. Tables in the recycle bin can be recovered with the FLASHBACK statement or dropped from the system with the PURGE statement.

The following DBMS RECYCLEBIN system-defined stored packages allow the user to manage tables in the recycle bin.

2 New Features Guide

- PURGE ALL RECYCLEBIN
- PURGE ORIGINAL NAME
- PURGE TABLESPACE
- PURGE\_USER\_RECYCLEBIN

The following properties have been added.

- DISK\_RECYCLEBIN\_SIZE
- MEMORY RECYCLEBIN SIZE
- RECYCLEBIN\_ENABLE

The following meta tables have been added.

- SYS\_RECYCLEBIN\_
- SYS TABLE SIZE

For further information, please refer to the following manuals.

- General Reference > Chapter 2. ALTIBASE HDB Properties > Database Initialization Properties
- General Reference > Chapter 3. The Data Dictionary
- SQL Reference > Chapter 3. Data Definition Language > DROP TABLE, FLASHBACK TABLE, PURGE TABLE
- <span id="page-6-1"></span><span id="page-6-0"></span>• Stored Procedures Manual > Chapter 12. ALTIBASE HDB Stored Packages > The DBMS\_RECYCLEBIN Package

#### **1.1.1.5 Aggregate Functions and Window Functions**

The following functions are supported for use with aggregate and window functions.

- LISTAGG
- PERCENTILE\_CONT
- PERCENTILE\_DISC
- STATS\_ONE\_WAY\_ANOVA

For further information, please refer to the following manual.

• SQL Reference > Chapter 7. SQL Functions > Aggregate Functions, Analytic Functions

# <span id="page-7-0"></span>**1.1.2 Application Interface Improvement**

#### **1.1.2.1 MS DTC in ADO.NET**

<span id="page-7-5"></span><span id="page-7-2"></span>The user can use Microsoft Distributed Transaction Coordinator (MSDTC) in ADO.NET to run distributed transactions within ALTIBASE HDB and other databases.

The .NET data provider for ALTIBASE HDB enlists in a DTC distributed transaction as a global XA transation of the server. Therefore, it contains restrictions of the XA transaction.

For further information, please refer to the following manuals.

- API User's Manual > Chapter 3. . NET Provider
- API User's Manual > Chapter 4. XA Interface
- <span id="page-7-4"></span>• CLI User's Manual > Chapter 2. ALTIBASE HDB CLI Functions

#### **1.1.2.2 EF Data Provider and DDEX Provider**

The following .NET providers are available from 6.5.1.

- Data Designer Extensibility (DDEX) Provider
- Entity Framework (EF) Data Provider

For further information, please refer to the following manual.

<span id="page-7-3"></span>• API User's Manual > Chapter 3. .NET Provider

#### **1.1.2.3 Connection Pooling**

Connection pooling is available in ADO.NET to minimize the time taken to connect to the database.

For further information, please refer to the following manual.

• API User's Manual > Chapter 3. .NET Provider > Using the .Net Data Provider

# <span id="page-7-1"></span>**1.1.3 Database Objects**

#### **1.1.3.1 Database Roles**

<span id="page-7-6"></span>Roles (grouped privileges) are supported to allow the user to easily grant multiple privileges to grantees.

The following meta tables have been altered/added to support roles.

- SYS USER ROLES
- SYS USERS
- 4 New Features Guide

For further information, please refer to the following manuals.

- Administrator's Manual > Chapter 5. Database Objects and Privileges > Privileges and Roles
- General Reference > Chapter 3. The Data Dictionary > SYS\_USER\_ROLES\_, SYS\_USERS\_
- Getting Started Guide> Chapter 4. Managing Database Objects and Privileges > Managing Privileges
- SQL Reference > Chapter 3. Data Definition Language > CREATE ROLE, DROP ROLE, GRANT, REVOKE
- <span id="page-8-3"></span>• Utilities Manual > Chapter 1. aexport > Introduction to aexport

#### **1.1.3.2 Memory Partitioned Tables**

For 6.3.1 or below, the user could only partition disk tables. From 6.5.1, the user can also partition memory tables.

Disk partitioned tables support local indexes and global nonpartitioned indexes. However, the user cannot create global nonpartitioned indexes on memory partitioned tables.

For further information, please refer to the following manuals.

- Administrator's Manual > Chapter 7. Partitioned Objects
- SQL Reference > Chapter 3. Data Definition Language > CREATE INDEX, CREATE TABLE, ALTER INDEX, ALTER TABLE

### <span id="page-8-0"></span>**1.1.4 Multiple Language Support**

#### **1.1.4.1 MS936**

<span id="page-8-4"></span>MS936 (a Chinese character set) is supported. This character set is identical to GBK, ZHS16GBK, and CP936 of other vendors.

The user can specify MS936 as:

- the database character set when creating a database.
- the value for the NLS\_USE or ALTIBASE\_NLS\_USE property for the user environment.
- the value for the NLS LANG property for oraAdapter.

### <span id="page-8-1"></span>**1.1.5 Data Types**

#### **1.1.5.1 Character Data Type Default Length**

<span id="page-8-2"></span>The user can specify the default lengths of character data types with properties. On omission, the default length had been 1 for 6.3.1 or below,

#### 1.1 Improved Features

The following properties have been added.

- CHAR DEFAULT PRECISION
- NCHAR DEFAULT PRECISION
- NVARCHAR DEFAULT PRECISION
- VARCHAR\_DEFAULT\_PRECISION

For further information, please refer to the following manual.

- General Reference > Chapter 1. Data Types > Character Data Types
- General Reference > Chapter 2. ALTIBASE HDB Properties > Other Properties

# <span id="page-9-0"></span>**1.1.6 Built-in Functions**

#### **1.1.6.1 DBMS Stats Functions**

<span id="page-9-1"></span>Arguments for the following built-in functions for statistics have been altered.

- SET INDEX STATS
- SET TABLE STATS

The following built-in functions have been added for viewing statistics.

- GET\_COLUMN\_STATS
- GET\_INDEX\_STATS
- GET\_SYSTEM\_STATS
- GET\_TABLE\_STATS

The following built-in functions have been added for dropping statistics.

- DELETE\_COLUMN\_STATS
- DELETE\_DATABASE\_STATS
- DELETE\_INDEX\_STATS
- DELETE\_SYSTEM\_STATS
- DELETE TABLE STATS

For further information, please refer to the following manual.

• Stored Procedures Manual > Chapter 11. ALTIBASE HDB Stored Procedures and Built-in Functions > DBMS Stats

# <span id="page-10-0"></span>**1.1.7 Client Tools**

#### **1.1.7.1 New iSQL Command**

A command that specifies whether or not to display script file results and commands on the iSOL prompt has been added.

For further information, please refer to the following manual.

- iSQL User's Manual > Chapter 1. Using iSQL > iSQL Commands
- <span id="page-10-1"></span>• iSQL User's Manual > Chapter 2. Examples of iSQL in Use > Setting Output Options > Outputting Script Execution Results

#### **1.1.7.2 New iSQL Option: /NOLOG**

The /NOLOG option allows the user to execute iSQL without connecting to the database.

For further information, please refer to the following manual.

- iSQL User's Manual > Chapter 1. Using iSQL > iSQL Command Line Options
- <span id="page-10-2"></span>• iSQL User's Manual > Chapter 2. Examples of iSQL in Use > Connecting and Disconnecting

#### **1.1.7.3 SSL/TLS Connection**

SSL/TLS connection is supported for ALTIBASE HDB utilities such as iSQL, iLoader, aexport, and altiComp.

- iLoader Manual > Chapter 1. About iLoader > Environment Variables
- iLoader Manual > Chapter 2. How to Use iLoader > Command Line Options, Normal Options
- iSQL User's Manual > Chapter 1. How to Use iSQL > iSQL Command Line Options
- iSQL User's Manual > Chapter 2. iSQL Examples > Connecting and Disconnecting
- Utilities Manual > Chapter 1. aexport > Environment Variables, How to Use aexport, Considerations
- Utilities Manual > Chapter 2. altiComp > Property Options

# <span id="page-11-0"></span>**1.2 Efficiency**

# <span id="page-11-1"></span>**1.2.1 Enhanced Server Performance**

#### **1.2.1.1 Parallel Queries**

<span id="page-11-2"></span>Parallel queries, which allow multiple threads to run concurrently for the execution of a single query, are supported.

The following are supported.

- Parallel queries that scan partitioned/normal tables.
- Parallel queries that have HASH, SORT, GRAG nodes in their execution plans. For these, only one parallel thread is created per node.

The following hints have been added for parallel queries.

- PARALLEL
- NOPARALLEL

The following nodes have been added/altered in execution plans for parallel queries.

- PARALLEL-QUEUE node (added)
- PARALLEL-SCAN-COORDINATOR node (added)
- PARTITION-COORDINATOR node (altered)

The following properties have been added for parallel queries.

- PARALLEL QUERY QUEUE SIZE
- PARALLEL QUERY THREAD MAX

The PARALLEL\_DEGREE column has been added to the SYS\_TABLES\_ meta table for parallel queries.

- General Reference > Chapter 2. ALTIBASE HDB Properties > Performance-related Properties
- General Reference > Chapter 3. The Data Dictionary > SYS\_TABLES\_
- Performance Tuning Guide > Chapter 4. Using the EXPLAIN PLAN > Execution Nodes
- Performance Tuning Guide > Chapter 6. SQL Hints > Hint Types > Parallel Query Processing
- SQL Reference > Chapter 3. Data Definition Language > ALTER TABLE, CREATE TABLE
- SQL Reference > Chapter 4. Data Manipulation Language > SELECT

#### **1.2.1.2 Full Scan using DB Link**

<span id="page-12-1"></span>DB Link allows the user to retrieve all the data of a table (perform a full scan) faster.

#### **1.2.1.3 Memory Table Updates**

<span id="page-12-0"></span>Unnecessary index updates have been removed when updating columns without indexes in memory tables to improve performance,

#### **1.2.1.4 The DBMS\_CONCURRENT\_EXEC Package**

The DBMS CONCURRENT EXEC package allows the parallel execution of multiple procedures in a session.

The following functions and procedures have been added for this package.

- FINALIZE
- GET\_ERROR
- GET ERROR COUNT
- GET\_REQ\_TEXT
- INITIALIZE
- PRINT\_ERROR
- REQUEST
- WAIT\_ALL
- WAIT REQ

The following properties have been added for this package.

- CONCURRENT\_EXEC\_DEGREE\_DEFAULT
- CONCURRENT\_EXEC\_DEGREE\_MAX
- CONCURRENT\_EXEC\_WAIT\_INTERVAL

The following performance views have been altered/added for this package.

- V\$INTERNAL\_SESSION
- V\$MEMSTAT

For further information about functions for the DBMS\_CONCURRENT\_EXEC package, please refer to the following manuals.

- General Reference > Chapter 2. ALTIBASE HDB Properties > Performance-related Properties
- General Reference > Chapter 3. The Data Dictionary
- Stored Procedures Manual > Chapter12. ALTIBASE HDB Stored Packages

#### **1.2.1.5 Direct Key Indexes**

<span id="page-13-0"></span>A direct key index stores the record pointer and the record in the index node, and reduces index scan cost. However, a direct key index cannot be created on an index that resides on disk, a compressed column, or an encrypted column.

The following meta table has been altered.

• SYS INDICES

For further information, please refer to the following manuals.

- Administrator's Manual > Chapter 5. Database Objects and Privileges > Indexes
- General Reference > Chapter 3. The Data Dictionary > SYS\_INDICES\_
- <span id="page-13-1"></span>• SQL Reference > Chapter 3. Data Definition Language > ALTER INDEX, CREATE INDEX, CREATE TABLE

#### **1.2.1.6 New Replication Options**

The following options (only available in LAZY mode) have been added to the replication feature.

- Parallel applier option
- Replication gapless option
- Replicated transaction grouping option

The following properties have been added.

- REPLICATION GAPLESS ALLOW TIME
- REPLICATION\_GAPLESS\_MAX\_WAIT\_TIME
- REPLICATION\_GROUPING\_AHEAD\_READ\_NEXT\_LOG\_FILE
- REPLICATION\_GROUPING\_TRANSACTION\_MAX\_COUNT
- REPLICATION RECEIVER APPLIER ASSIGN MODE
- REPLICATION RECEIVER APPLIER QUEUE SIZE

The following performance views have been altered/added.

- V\$REPRECEIVER
- V\$REPRECEIVER\_PARALLEL\_APPLY
- V\$REPRECEIVER\_TRANSTBL

- General Reference > Chapter 2. ALTIBASE HDB Properties > Performance-related Properties
- General Reference > Chapter 3. The Data Dictionary
- 10 New Features Guide
- Replication Manual > Chapter 1. Replication Overview > Introduction
- Replication Manual > Chapter 3. Deploying Replication > Extra Features
- <span id="page-14-2"></span>• SQL Reference > Chapter 3. Data Definition Language > ALTER REPLICATION, CREATE REPLICATION

#### **1.2.1.7 Materialized View Optimization**

<span id="page-14-3"></span>Columns that are not referenced from the outside are excluded to reduce the size and accelerate the performance of materialized views.

#### **1.2.1.8 Function and Subquery Caching**

Caching is available for functions and subqueries that are frequently called.

- If the SELECT statement contains a DETERMINISTIC function in the stored procedure, the return results are cached for reuse.
- <span id="page-14-5"></span>The return results of scalar subqueries are cached for reuse.

#### **1.2.1.9 Memory Hash Temporary Tables**

Memory hash temporary tables can be stored using either the bucket method or the partitioning method to enhance hash join performance.

The following properties have been added.

- HASH\_JOIN\_MEM\_TEMP\_AUTO\_BUCKET\_COUNT\_DISABLE
- HASH\_JOIN\_MEM\_TEMP\_PARTITIONING\_DISABLE

For further information, please refer to the following manuals.

- General Reference > Chapter 2. ALTIBASE HDB Properties > Performance-related Properties
- Performance Tuning Guide > Chapter 3. The Query Optimizer > Creating Physical Execution Plans > Features of Materialization Nodes
- Performance Tuning Guide > Chapter 3. The Query Optimizer > Optimizer-related Properties

#### <span id="page-14-0"></span>**1.2.2 Improved Client Performance**

#### **1.2.2.1 JDBC Driver**

<span id="page-14-4"></span><span id="page-14-1"></span>The JDBC Driver has been improved to perform DML statements faster.

#### **1.2.2.2 Atomic Batches**

The ALTIBASE HDB JDBC Driver 6.5.1 supports atomic batches. This guarantees batch atomicity and fast data inserts.

#### 1.2 Efficiency

For further information, please refer to the following manual.

• JDBC Manual > Chapter 3. Advanced Features > Atomic Batch

# <span id="page-15-0"></span>**1.2.3 Resource Efficiency**

#### **1.2.3.1 Thread Limitation**

<span id="page-15-3"></span>A property that limits the total number of threads to be created on an ALTIBASE HDB server has been added. This property can be used to limit ALTIBASE HDB resources.

The following property has been added.

• MAX\_THREAD\_COUNT

For further information, please refer to the following manual.

<span id="page-15-1"></span>• General Reference > Chapter 2. ALTIBASE HDB Properties > Performance-related Properties

#### **1.2.3.2 Disk Table Column Compression**

From 6.5.1, disk tables can also be compressed.

For further information, please refer to the following manual.

<span id="page-15-2"></span>• Administrator's Manual > Chapter 5. Database Objects and Privileges > Compressed Tables

#### **1.2.3.3 The Memory Manager**

The memory manager has been improved to minimize load and allows the user to check memory usage.

The following properties have been added.

- MEMORY\_ALLOCATOR\_AUTO\_SHRINK
- MEMORY\_ALLOCATOR\_DEFAULT\_SPINLOCK\_COUNT
- MEMORY\_ALLOCATOR\_MAX\_INSTANCES
- MEMORY\_ALLOCATOR\_POOLSIZE
- MEMORY ALLOCATOR POOLSIZE GLOBAL
- MEMORY ALLOCATOR POOLSIZE PRIVATE
- MEMORY\_ALLOCATOR\_TYPE
- MEMORY ALLOCATOR USE PRIVATE

- General Reference > Chapter 2. ALTIBASE HDB Properties > Database Initialization Properties
- 12 New Features Guide

<span id="page-16-0"></span>• Stored Procedures Manual > Chapter 11. ALTIBASE HDB Stored Procedures and Built-in Functions > Other Functions

#### **1.2.3.4 Signal Handlers**

The user can print trace log files while the ALTIBASE HDB server is running with the catlog and tailog utilities.

For further information, please refer to the following manual.

• Utilities Manual > Chapter 3. Other Utilities

#### **1.2.3.5 Network Management**

<span id="page-16-1"></span>The user can manage and monitor network devices, and improve network performance with the Simple Network Management Protocol (SNMP).

The following properties have been added.

- SNMP\_ALARM\_FETCH\_TIMEOUT
- SNMP\_ALARM\_QUERY\_TIMEOUT
- SNMP\_ALARM\_SESSION\_FAILURE\_COUNT
- SNMP\_ALARM\_UTRANS\_TIMEOUT
- SNMP\_ENABLE
- SNMP\_MSGLOG\_FLAG
- SNMP\_PORT\_NO
- SNMP\_RECV\_TIMEOUT
- SNMP\_SEND\_TIMEOUT
- SNMP\_TRAP\_PORT\_NO

For further information, please refer to the following manuals.

- General Reference > Chapter 2. ALTIBASE HDB Properties > Network Management Properties
- <span id="page-16-2"></span>• SNMP Agent Guide

#### **1.2.3.6 Trace Logging**

Warnings and trace messages that are printed after ALTIBASE HDB has started are written to the altibase trc.log file. Messages for threads of the same process are written in consecutive order; this allows the user to track errors.

The following properties have been added.

• TRC\_MSGLOG\_COUNT

#### 1.2 Efficiency

- TRC\_MSGLOG\_FILE
- TRC\_MSGLOG\_FLAG
- TRC\_MSGLOG\_RESERVE\_SIZE
- TRC MSGLOG SIZE

- General Reference > Chapter 2. ALTIBASE HDB Properties > Message Log Properties
- Administrator's Manual > Chapter 2. ALTIBASE HDB Components > ALTIBASE HDB Directories > trc

# <span id="page-18-0"></span>**1.3 Enhanced Security**

# <span id="page-18-2"></span><span id="page-18-1"></span>**1.3.1 SSL/TLS**

The user can use the SSL/TLS protocol to safely exchange data between the server and client, without third-party exposure.

ALTIBASE HDB uses the TLS 1.0 protocol supported by the OpenSSL library. The user needs an additional port (apart from the port that was used) to use SSL. SSL can be used with JDBC and ODBC interfaces. This feature currently supports Linux only.

The following properties have been added.

- SSL\_CA
- SSL CAPATH
- SSL\_CERT
- SSL\_CIPHER\_LIST
- SSL CLIENT AUTHENTICATION
- SSL\_ENABLE
- SSL\_KEY
- SSL MAX LISTEN
- SSL\_PORT\_NO
- SSL\_VERIFY

The following meta table and performance view have been altered.

- SYS\_USERS\_
- V\$SESSION

- Administrator's Manual > Chapter 12. Server/Client Communication > Communication Method
- Altibase SSL/TLS User's Guide
- General Reference > Chapter 2. ALTIBASE HDB Properties > Network and Security Properties
- General Reference > Chapter 3. The Data Dictionary > SYS\_USERS\_, V\$SESSION
- JDBC User's Manual > Chapter 1. Starting JDBC > Connection Information > About Connection **Attributes**
- SQL Reference > Chapter 3. Data Definition Language > ALTER USER, CREATE USER

# <span id="page-19-0"></span>**1.3.2 User Passwords**

<span id="page-19-3"></span>The user can set a case-sensitive user password for the database.

For compatibility with 6.3.1 or below, the following property has been added to specify whether the user password is case-sensitive or case-insensitive.

CASE SENSITIVE PASSWORD

The maximum length for the user password has been increased from 40 bytes to 256 bytes.

For further information, please refer to the following manuals.

- General Reference > Chapter 2. ALTIBASE HDB Properties > User Security Properties
- <span id="page-19-2"></span>• SQL Reference > Chapter 3. Data Definition Language > CREATE USER

# <span id="page-19-1"></span>**1.3.3 Encryption**

#### **1.3.3.1 Encryption Functions**

The following encryption functions that use AES (a 16-byte encryption algorithm) have been added.

- AESDECRYPT
- AESENCRYPT

For further information, please refer to the following manual.

<span id="page-19-4"></span>• SQL Reference > Chapter 7. SQL Functions > Encryption Functions

#### **1.3.3.2 PSM Encryption**

The altiwrap utility encrypts PSM code programs such as stored procedures and stored functions to prevent them from being exposed. The following statements can be encrypted.

- CREATE [OR REPLACE] FUNCTION
- CREATE [OR REPLACE] PACKAGE
- CREATE [OR REPLACE] PACKAGE BODY
- CREATE [OR REPLACE] PROCEDURE
- CREATE [OR REPLACE] TYPESET

- Stored Procedures Manual > Chapter 1. Stored Procedures > Stored Procedure Features
- Utilities Manual > Chapter 3. Other Utilities
- 16 New Features Guide

### <span id="page-20-0"></span>**1.3.4 Table/Partition Access Modes**

<span id="page-20-2"></span><span id="page-20-1"></span>The user can set the following access modes for tables or partitions in partitioned tables.

- READ-ONLY: Only reads data.
- READ-WRITE: Reads and writes data (default).
- READ-APPEND: Reads and inserts data. The user cannot alter/drop data in this mode.

The following columns have been added to meta tables to support access modes.

- The ACCESS column in the SYS TABLES meta table
- The PARTITION ACCESS column in the SYS TABLE\_PARTITIONS meta table

- General Reference > Chapter 3. The Data Dictionary > SYS\_TABLE\_PARTITIONS\_, SYS\_TABLES\_
- SQL Reference > Chapter 3. Data Definition Language > ALTER TABLE, CREATE TABLE
- Utilities Manual > Chapter 1. aexport

# <span id="page-21-0"></span>**1.4 High Availability**

# <span id="page-21-4"></span><span id="page-21-1"></span>**1.4.1 Partition Replication**

<span id="page-21-5"></span>The user can replicate partitions in memory partitioned tables with the CREATE REPLICATION or ALTER REPLICATION statement. Partition replication has the following restrictions:

- Partitioning methods must be the same for both remote and local servers. Tables can be replicated as tables, and partitions as partitions. However, tables cannot be replicated as partitions or vice versa.
- Partitioning conditions must be the same for list partitioning or range partitioning. To replicate some partitions or default patitions, the partitioning conditions for only those partitions need to be the same.
- The number of partitions must be the same for hash partitioning.
- If the user replicates each partition in a partitioned table, the user must also alter or drop each partition.

The following property has been added for partition replication.

REPLICATION ALLOW DUPLICATE HOSTS

The following meta tables for partition replication have been added.

- SYS REPL ITEMS
- SYS\_TABLE\_PARTITIONS\_

For further information, please refer to the following manuals.

- General Reference > Chapter 2. ALTIBASE HDB Properties > Replication Properties
- General Reference > Chapter 3. The Data Dictionary
- Replication Manual > Chapter 1. Introduction to Replication
- Replication Manual > Chapter 2. Managing Replication > Replication Steps
- Replication Manual > Chapter 3. Using Replication > Replication
- <span id="page-21-3"></span>• SQL Reference > Chapter 3. Data Definition Language > ALTER REPLICATION, CREATE REPLICATION

# <span id="page-21-2"></span>**1.4.2 Altibase Heartbeat**

The Altibase Heartbeat utility detects failed nodes in a distributed database environment and helps the user to take appropriate action.

- Altibase Heartbeat User's Guide
- 18 New Features Guide

### <span id="page-22-3"></span><span id="page-22-0"></span>**1.4.3 Disaster Recovery**

The disaster recovery feature minimizes data loss and recovery time, and ensures high availability when the main server fails.

For further information, please refer to the following manual.

<span id="page-22-2"></span>• Disaster Recovery Manual

# <span id="page-22-1"></span>**1.4.4 Compressed Table Replication**

The user can replicate compressed tables.

The SM\_DIC\_TABLE\_OID and SM\_COL\_SPACE columns have been added to the SYS\_REPL\_OLD\_COLUMNS\_meta table.

- General Reference > Chapter 3. The Data Dictionary > SYS\_REPL\_OLD\_COLUMNS\_
- Replication Manual > Chapter 3. Using Replication > Executing DDL on Replication Target Tables > Restrictions
- Replication Manual > Chapter 3. Using Replication > Extra Features > Offline Option > Restrictions

# <span id="page-23-0"></span>**1.5 Other**

# <span id="page-23-1"></span>**1.5.1 Other**

#### **1.5.1.1 New Output Format for Execution Plans**

<span id="page-23-6"></span><span id="page-23-5"></span>In 6.5.1, the TRCLOG DETAIL SCHEMA property that specified whether or not to print the name of a schema object (a table or index) owner has been dropped. The owner name is always printed.

#### **1.5.1.2 New Date Conversion Functions**

The following functions have been added to convert TIMESTAMP values to DATE.

- <span id="page-23-4"></span>• DATE\_TO\_UNIX
- <span id="page-23-7"></span>• UNIX\_TO\_DATE

For further information, please refer to the following manual.

<span id="page-23-3"></span>• SQL Reference > Chapter 7. SQL Functions > Conversion Functions

#### **1.5.1.3 audit Renamed to altiComp**

The audit utility has been renamed to altiComp. The altiComp utility compares the tables of two databases, to print information about mismatching data and synchronize the databases.

For further information, please refer to the following manuals.

- Administrator's Manual > Chapter 1. Introduction
- Administrator's Manual > Chapter 2. ALTIBASE HDB Components
- Replication Manual > Chapter 1. Replication Overview
- Replication Manual > Chapter 2. Managing Replication
- Utilities Manual > Chapter 2. altiComp

# <span id="page-23-2"></span>**1.5.2 Properties**

The following properties have been added.

- CASE\_SENSITIVE\_PASSWORD
- CHAR DEFAULT PRECISION
- CONCURRENT\_EXEC\_DEGREE\_DEFAULT
- CONCURRENT\_EXEC\_DEGREE\_MAX
- CONCURRENT\_EXEC\_WAIT\_INTERVAL
- 20 New Features Guide
- DISK\_MAX\_DB\_SIZE
- DISK\_RECYCLEBIN\_SIZE
- DR\_CONNECT\_TIMEOUT
- DR\_ENABLE
- DR\_HBT\_CONNECT\_WAIT\_TIME
- DR\_HBT\_DETECT\_HIGHWATER\_MARK
- DR\_HBT\_DETECT\_TIME
- DR\_KEEP\_ALIVE\_CNT
- DR\_MAX\_LOGFILE
- DR\_PORT\_NO
- DR\_PREFETCH\_LOGFILE\_COUNT
- DR\_RECEIVE\_TIMEOUT
- DR\_RM\_PORT\_NO
- DR\_SENDER\_NEXT\_CONNECTION\_TIMEOUT
- DR\_SENDER\_SLEEP\_TIME
- DR\_STANDBY\_WAIT\_TIMEOUT
- EXECUTOR\_FAST\_SIMPLE\_QUERY
- EXTPROC\_AGENT\_CALL\_RETRY\_COUNT
- FAST\_UNLOCK\_LOG\_ALLOC\_MUTEX
- HASH\_JOIN\_MEM\_TEMP\_AUTO\_BUCKET\_COUNT\_DISABLE
- HASH\_JOIN\_MEM\_TEMP\_PARTITIONING\_DISABLE
- MAX\_THREAD\_COUNT
- MEMORY\_ALLOCATOR\_AUTO\_SHRINK
- MEMORY\_ALLOCATOR\_DEFAULT\_SPINLOCK\_COUNT
- MEMORY ALLOCATOR MAX INSTANCES
- MEMORY\_ALLOCATOR\_POOLSIZE
- MEMORY ALLOCATOR POOLSIZE GLOBAL
- MEMORY ALLOCATOR POOLSIZE PRIVATE
- MEMORY\_ALLOCATOR\_TYPE
- MEMORY ALLOCATOR USE PRIVATE

#### 1.5 Other

- MEMORY RECYCLEBIN SIZE
- NCHAR DEFAULT PRECISION
- NVARCHAR DEFAULT PRECISION
- PARALLEL QUERY QUEUE SIZE
- PARALLEL\_QUERY\_THREAD\_MAX
- QUERY\_PROF\_LOG\_DIR
- RECYCLEBIN\_ENABLE
- REPLICATION\_ALLOW\_DUPLICATE\_HOSTS
- REPLICATION SENDER ENCRYPT XLOG
- REPLICATION\_GAPLESS\_ALLOW\_TIME
- REPLICATION GAPLESS MAX WAIT TIME
- REPLICATION\_GROUPING\_AHEAD\_READ\_NEXT\_LOG\_FILE
- REPLICATION\_GROUPING\_TRANSACTION\_MAX\_COUNT
- REPLICATION\_RECEIVER\_APPLIER\_ASSIGN\_MODE
- REPLICATION RECEIVER APPLIER QUEUE SIZE
- SNMP\_ALARM\_FETCH\_TIMEOUT
- SNMP\_ALARM\_QUERY\_TIMEOUT
- SNMP\_ALARM\_SESSION\_FAILURE\_COUNT
- SNMP\_ALARM\_UTRANS\_TIMEOUT
- SNMP\_ENABLE
- SNMP\_MSGLOG\_FLAG
- SNMP\_PORT\_NO
- SNMP\_RECV\_TIMEOUT
- SNMP\_SEND\_TIMEOUT
- SNMP\_TRAP\_PORT\_NO
- SSL\_CA
- SSL\_CAPATH
- SSL\_CERT
- SSL\_CIPHER\_LIST
- SSL\_CLIENT\_AUTHENTICATION
- 22 New Features Guide
- SSL\_ENABLE
- SSL\_KEY
- SSL\_MAX\_LISTEN
- SSL\_PORT\_NO
- SSL\_VERIFY
- TRC\_MSGLOG\_COUNT
- TRC\_MSGLOG\_FILE
- TRC\_MSGLOG\_FLAG
- TRC\_MSGLOG\_RESERVE\_SIZE
- TRC\_MSGLOG\_SIZE
- VARCHAR\_DEFAULT\_PRECISION

The following property has been dropped.

• LOG\_FILE\_GROUP\_COUNT

# <span id="page-26-0"></span>**1.5.3 Meta Tables**

The following meta tables have been added.

- SYS\_RECYCLEBIN\_
- SYS\_TABLE\_SIZE\_
- SYS\_USER\_ROLES\_

The following meta tables have been altered.

- SYS\_INDICES\_
- SYS\_USERS\_

# <span id="page-26-1"></span>**1.5.4 Performance Views**

The following performance views have been added.

- V\$DR\_CONNECTION\_INFO
- V\$DR\_GAP
- V\$DR\_SERVERS
- V\$DR\_STATUS
- V\$INTERNAL\_SESSION

#### 1.5 Other

• V\$REPRECEIVER\_PARALLEL\_APPLY

The following performance views have been altered.

- V\$MEMSTAT
- V\$REPRECEIVER
- V\$REPRECEIVER\_TRANSTBL
- V\$SESSION

# **Index**

#### /NOLOG [7](#page-10-1)

# *A*

ADO.NET [4](#page-7-2) AESDECRYPT [2](#page-5-2) AESENCRYPT [2](#page-5-3) Aggregate Functions [3](#page-6-0) Altibase Heartbeat [18](#page-21-3) altiComp [20](#page-23-3) Atomic Batches [11](#page-14-1)

# *C*

Character Data Types [5](#page-8-2) Compress Disk Table Columns [12](#page-15-1) Compressed Table Replication [19](#page-22-2) Connection Pooling [4](#page-7-3) CROSS APPLY [2](#page-5-4)

# *D*

DATE\_TO\_UNIX [20](#page-23-4) DBMS Stats [6](#page-9-1) DBMS\_CONCURRENT\_EXEC [9](#page-12-0) DDEX Provider [4](#page-7-4) DESDECRYPT [2](#page-5-5) DESENCRYPT [2](#page-5-6) Direct Key Indexes [10](#page-13-0), [11](#page-14-2) Disaster Recovery [19](#page-22-3) Disk Table Column Compression [12](#page-15-1)

# *E*

EF Data Provider [4](#page-7-5) Encryption Functions [16](#page-19-2)

### *F*

FLASHBACK [2](#page-5-7), [3](#page-6-0) Full Scan [9](#page-12-1) Function and Subquery Caching [11](#page-14-3)

# *I*

Incremental Backup [18](#page-21-4), [19](#page-22-3)

# *J*

JDBC Driver [11](#page-14-4)

# *L*

LATERAL [2](#page-5-8)

# *M*

Materialized View Optimization [11](#page-14-2) Memory Hash Temporary Tables [11](#page-14-5) Memory Manager [12](#page-15-2) Memory Partitioned Tables [5](#page-8-3) memory partitioned tables [18](#page-21-5) MS936 Encoding [5](#page-8-4) MSDTC [4](#page-7-5) Multi Time Zone [20](#page-23-5)

# *N*

New Replication Options [10](#page-13-1)

# *O*

OUTER APPLY [2](#page-5-9) Output Format for Execution Plans [20](#page-23-6)

# *P*

Parallel Queries [8](#page-11-2) Parallel Query [8](#page-11-2) Partition Access Modes [17](#page-20-1) Partition Replication [18](#page-21-4) Password [16](#page-19-3) PSM Encryption [16](#page-19-4) PURGE [2](#page-5-10)

# *R*

Replic[ate Compressed Tables](#page-7-6) [19](#page-22-2) Roles 4 ROW Triggers [2](#page-5-11)

# *S*

Signal Handler [13](#page-16-0) Simple Network Management Protoco [13](#page-16-1) Simple Network Management Protocol [13](#page-16-1) SSL/TLS [7](#page-10-2), [15](#page-18-2) String Padding Functions [2](#page-5-12)

# *T*

Table Access Modes [17](#page-20-2) Thread Limitation [12](#page-15-3) Thread Number Limitation [12](#page-15-3) Trace Logging [13](#page-16-2)

### *U*

UNIX\_TO\_DATE [20](#page-23-7) UNPIVOT [2](#page-5-13)

### *W* Window Functions [3](#page-6-1)